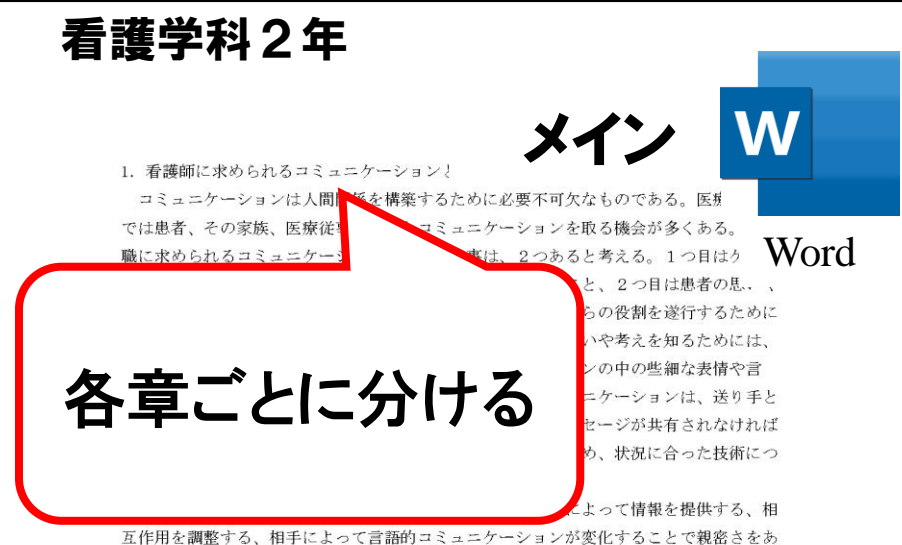

らわす、相手と地位に合わせたコミュニケーションで社会的コントロールを実行する、サ ービスや作業目標を促進することが挙げられる。伝達経路としては意図的・意識的な言語 的コミュニケーションと無意識的な非言語的コミュニケーションがある。非言語的コミュ ニケーションは無意識的なものであるため、本音が現れやすいという特徴を持つ。例えば 声の高さや大きさ、話す速度、抑揚、ジェスチャー、距離感などがある。日本は特に高コ ンテクスト文化であり、非言語的コミュニケーションが重要視される傾向にある。医療の 現場では患者と医療者の間で医療用語の知識や病気の捉え方に差があることを意識するこ とが必要である。また、医療の現場で起こりやすいコミュニケーションの障害には、心理 的なものと意図的なものがある。心理的なものには、相手に対する偏見や思い込みによっ てメッセージを受け取ることができないことや、誤って受け取ってしまうことがある。自 分の認知や判断の傾向を把握し、相手への先入観に気付くことが必要である。意図的なも のは、送り手と受け手の間で共通理解のかい言葉や表現が使用され

障害をなくすためには、言葉の 経路を使って伝えることが必要 者さんのさまざまなコミュニケ ぼすことが注目されています。 患者さんの『ヘルスリテラシー そして医療者の課題として「患 上を支援し、それに合わせて医 患者とコミュニケーションを でコーチングやヘルスカウンセ! 者のカール・ロジャーズよって提唱された。

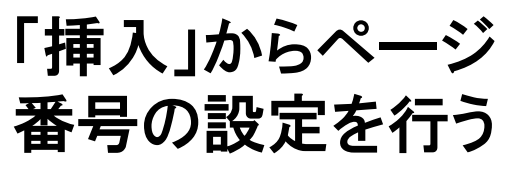

相手の話を徹底して聞こう

とする聴き方で、人間関係を形成するために行う傾聴として用いられる方法である。ロジ ャースは「治療者がクライエントを理解しようと真剣に聞くことで真のふれあいが存在す る人間関係を実現することができれば、それが治療的になりうる」と考えた。治療者は鏡 となり患者の考えや思いを照らし返すことで、患者自身が問題を見つめ直し、整理し、理 解し、解決できるように援助することが可能になる。ロジャースが挙げた傾聴の3原則は 「1. 共感的理解」「2. 無条件の肯定的関心」「3. 自己一致」(厚生労働省2) である。共感的 理解とは、相手の立場に立って相手の話を聴くことで、気持ちに がら相手を理解 しようとすることである。ここでは気持ちを理解するこ 感情を巻き込

## 「フォント」から「上付き」 を選択し、注釈を入れる

づちやそれまでの話を要約して返すこと、態度を言葉にして返すことなどが含まれる。反 射の効果を発揮するためにも、相手の気持ちを十分に理解した上で行うことが必要であ  $5 -$ 

先ほども述べたように傾聴はコーチングやヘルスカウンセリング、感情表出などを可能

にする。それぞれの技術がもたらす効果と ングとは、コミュニケーションを通して に気付き、やりたいことや目標に向け チングを受けることの効果は「クライ とができる」ということで、行うこと。 きる」ということである。(石川ひろの 標への過程がイメージできない人にと 己肯定感を持ってもらうために成果・ えを整理し、気づきを引き出すために 行動を後押しすることが必要である。 決のための気づきやセルフケア、自己E としては気づきを引き出すことを支援1 られる。必要なスキルは、相手の感情を

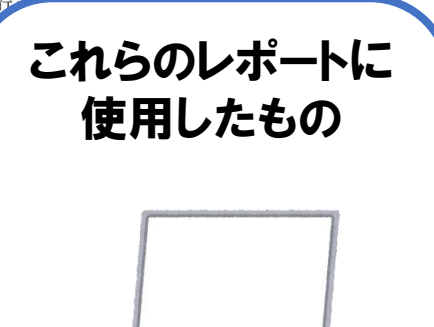